## **Symptom Monitoring Tools:**

## **Post-concussion Academic Monitoring Tool for Teachers**

The post-concussion Academic Monitoring Tool for Teachers is for use by the student's teacher(s). It should be completed weekly and collected by the Academic Monitor\* (or Point Person coordinating the student's recovery). The completed tool can be used to review academic progress and discuss findings with other concussion management team members (or school staff monitoring the student's recovery) regularly.

Fill out once per week to monitor student's post-concussion behaviors and academics in the classroom, and return to the Concussion Management Team's (CMT's) Academic Monitor for review.

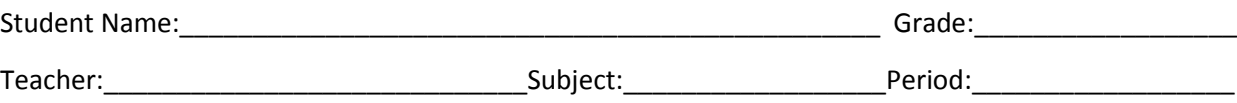

Behaviors: Place an X next to the behaviors that this student displayed this past week that were not observed before or are worse since his/her concussion.

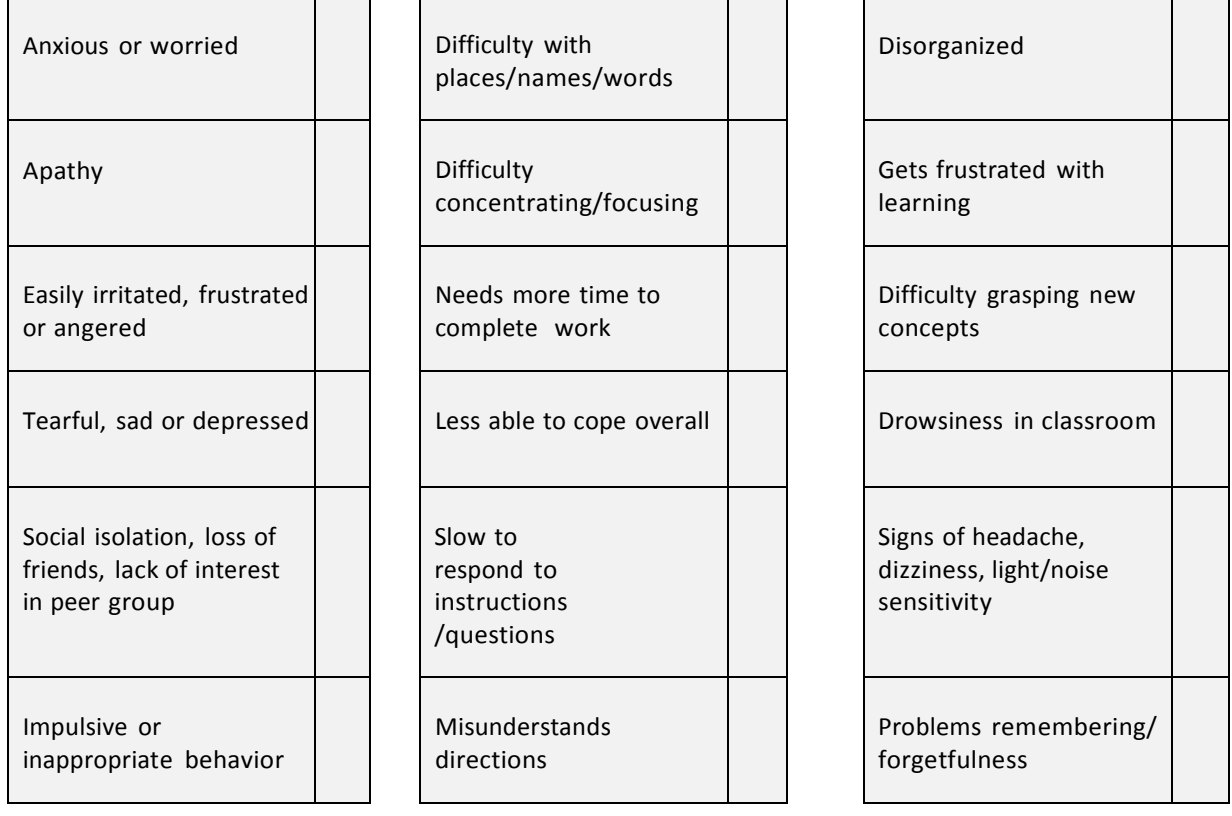

**Comments:** Use this space to provide any additional comments, observations and information. You may include items such as: your suggestions for adjusting academic accommodations, any comments or concerns made by the student, improvements or decline in academic performance, etc.

**CMT Academic Monitor name\_\_\_\_\_\_\_\_\_\_\_\_\_\_\_\_\_\_\_\_\_\_\_\_\_\_\_\_\_\_\_\_\_\_\_\_\_\_\_\_\_\_\_\_Date\_\_\_\_\_\_\_\_\_\_\_\_\_\_\_\_\_\_\_\_\_\_\_\_\_\_\_\_\_\_**

*A downloadable version of this tool can be found at: www.mass.gov/sportsconcussion*

\*See page 10 which describes the Academic Monitor-this can be a staff member familiar with the student, such as a teacher or school counselor